#### **DAFTAR ISI**

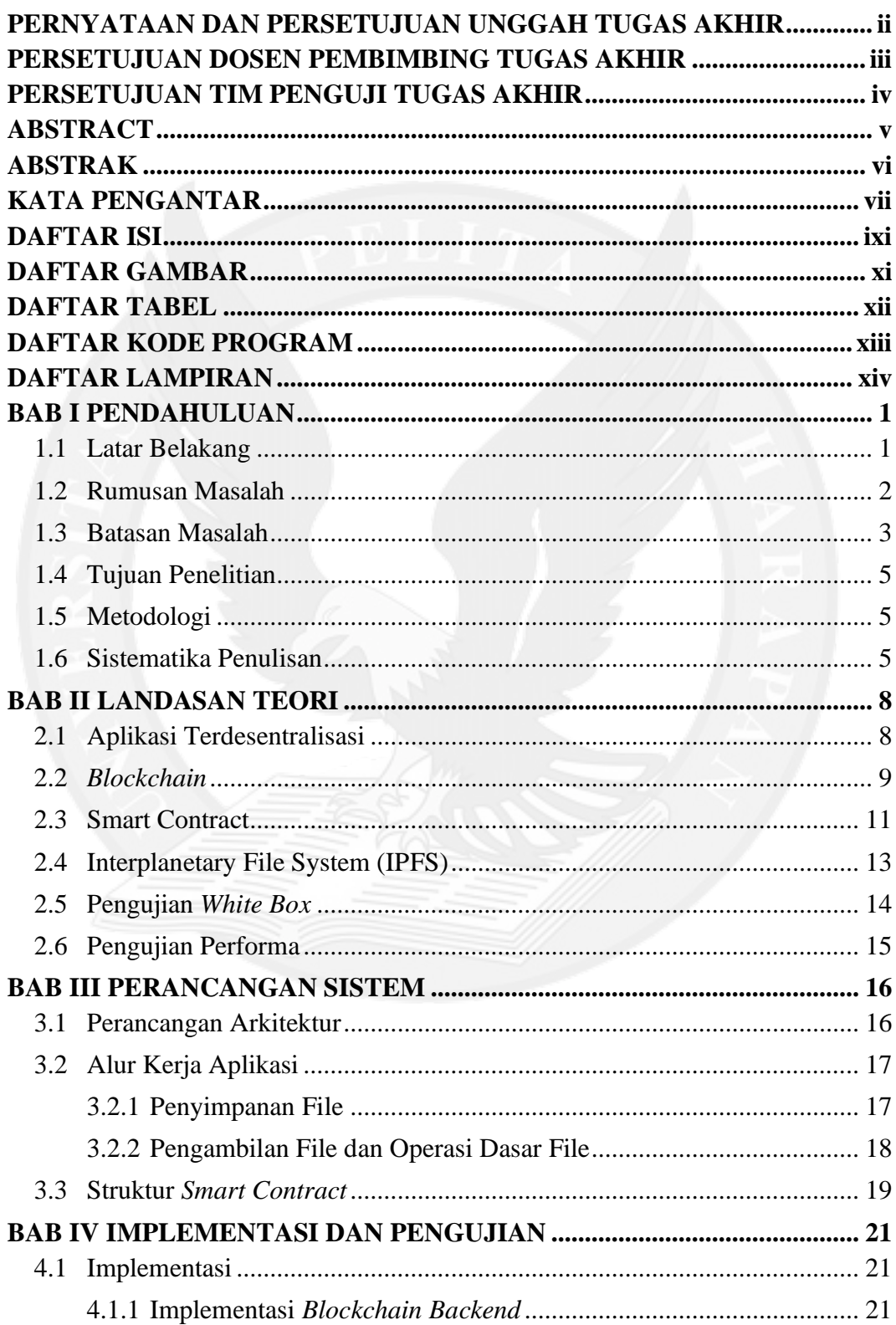

<span id="page-1-0"></span>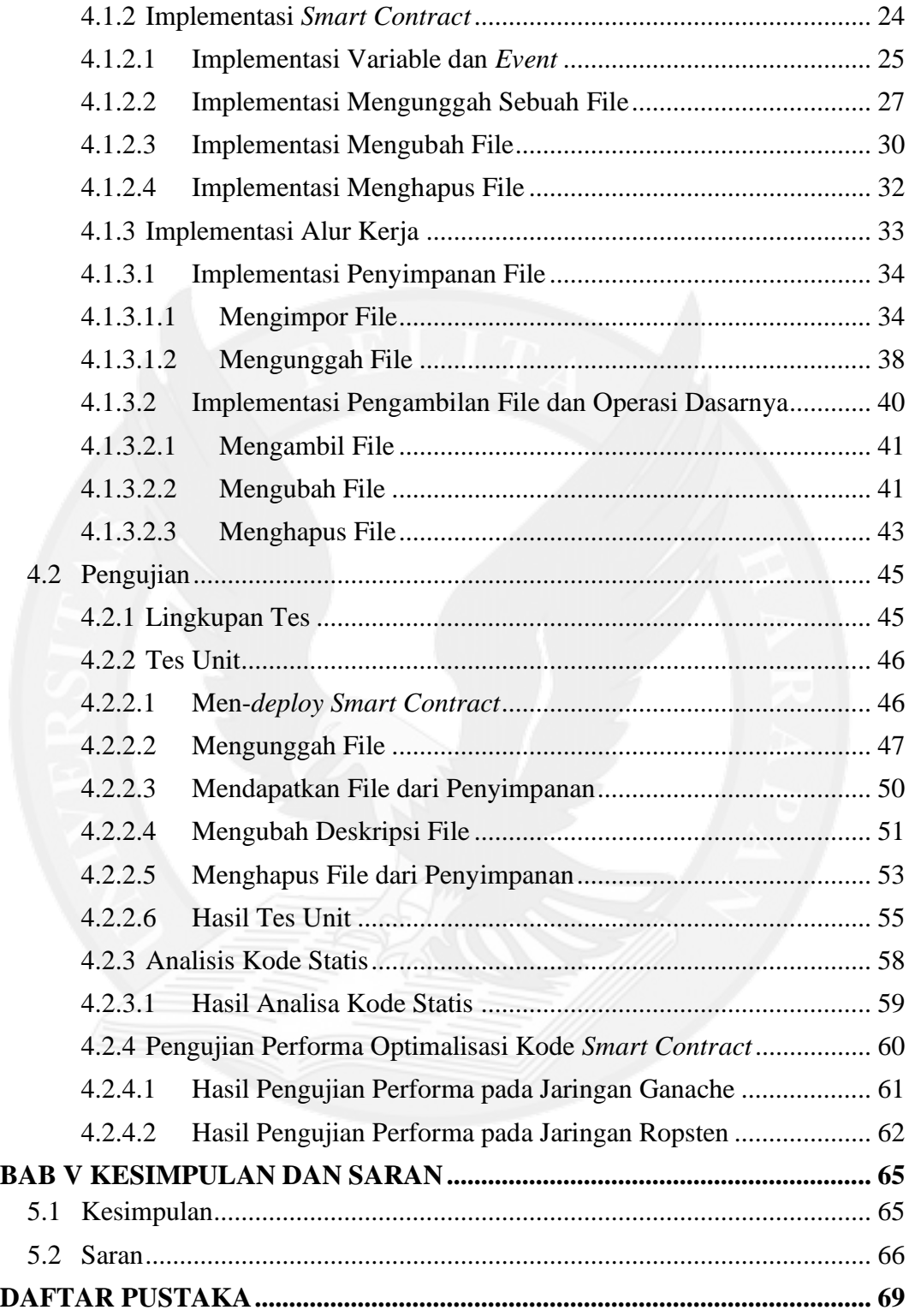

# **DAFTAR GAMBAR**

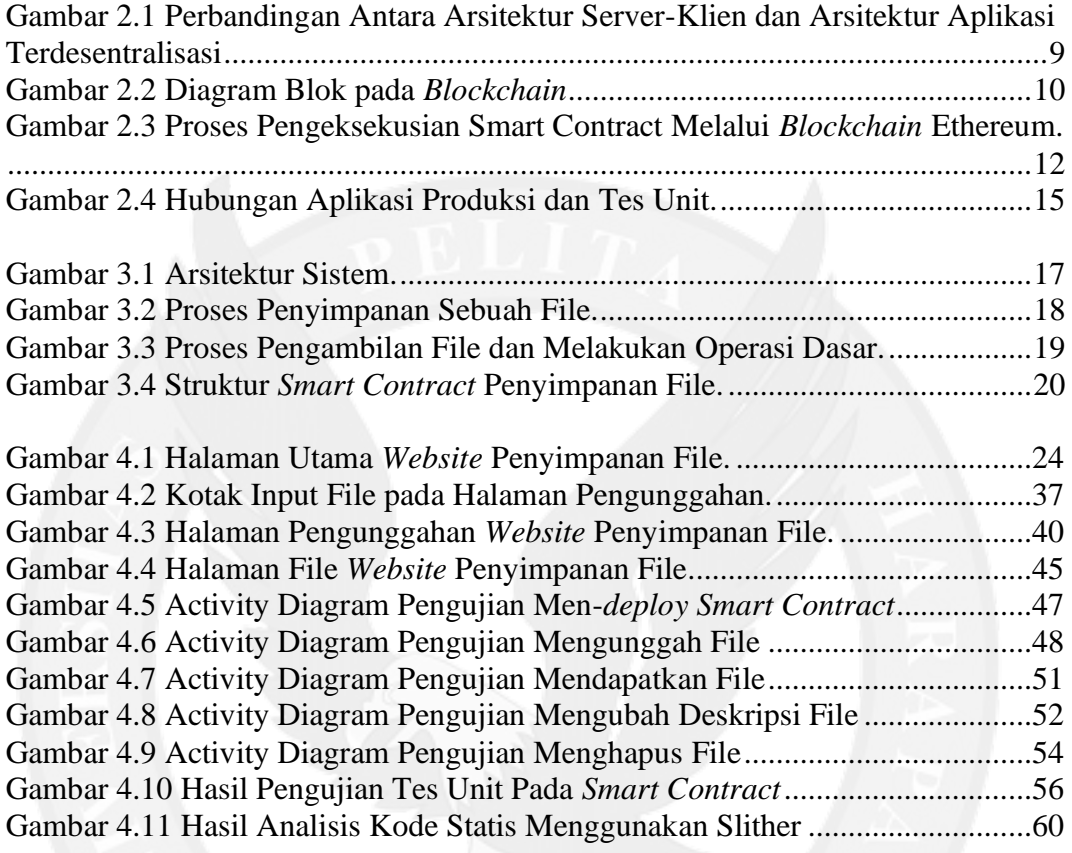

### **DAFTAR TABEL**

<span id="page-3-0"></span>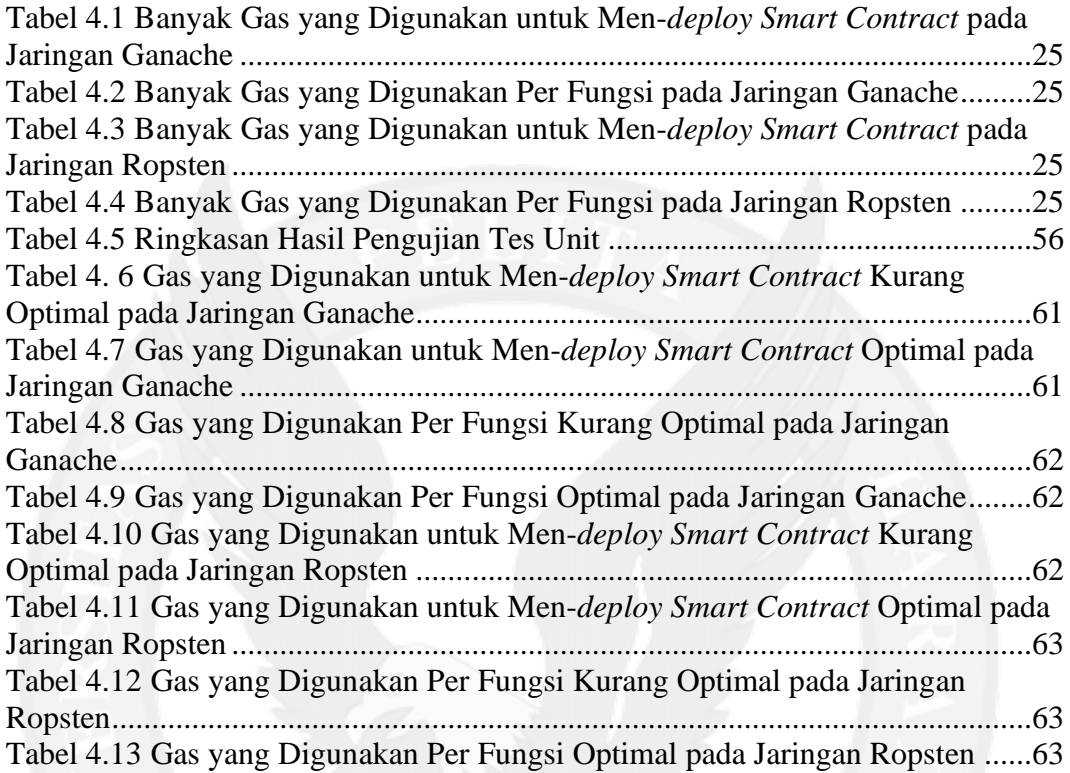

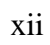

# **DAFTAR KODE PROGRAM**

<span id="page-4-0"></span>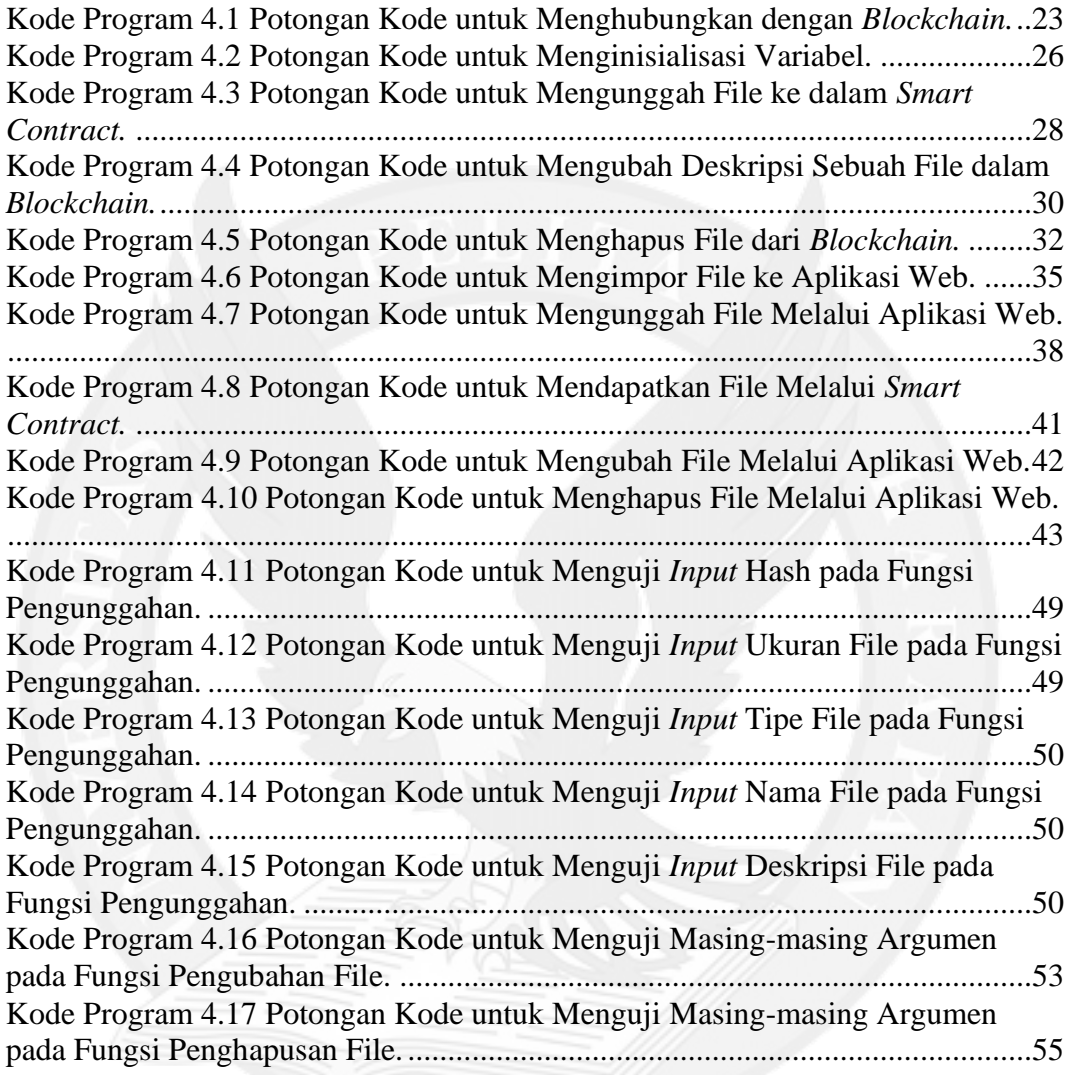

## **DAFTAR LAMPIRAN**

<span id="page-5-0"></span>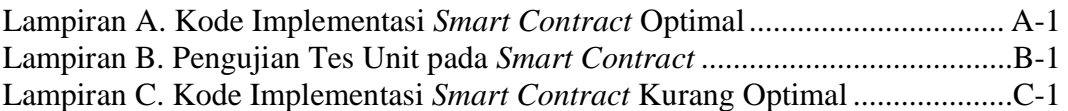

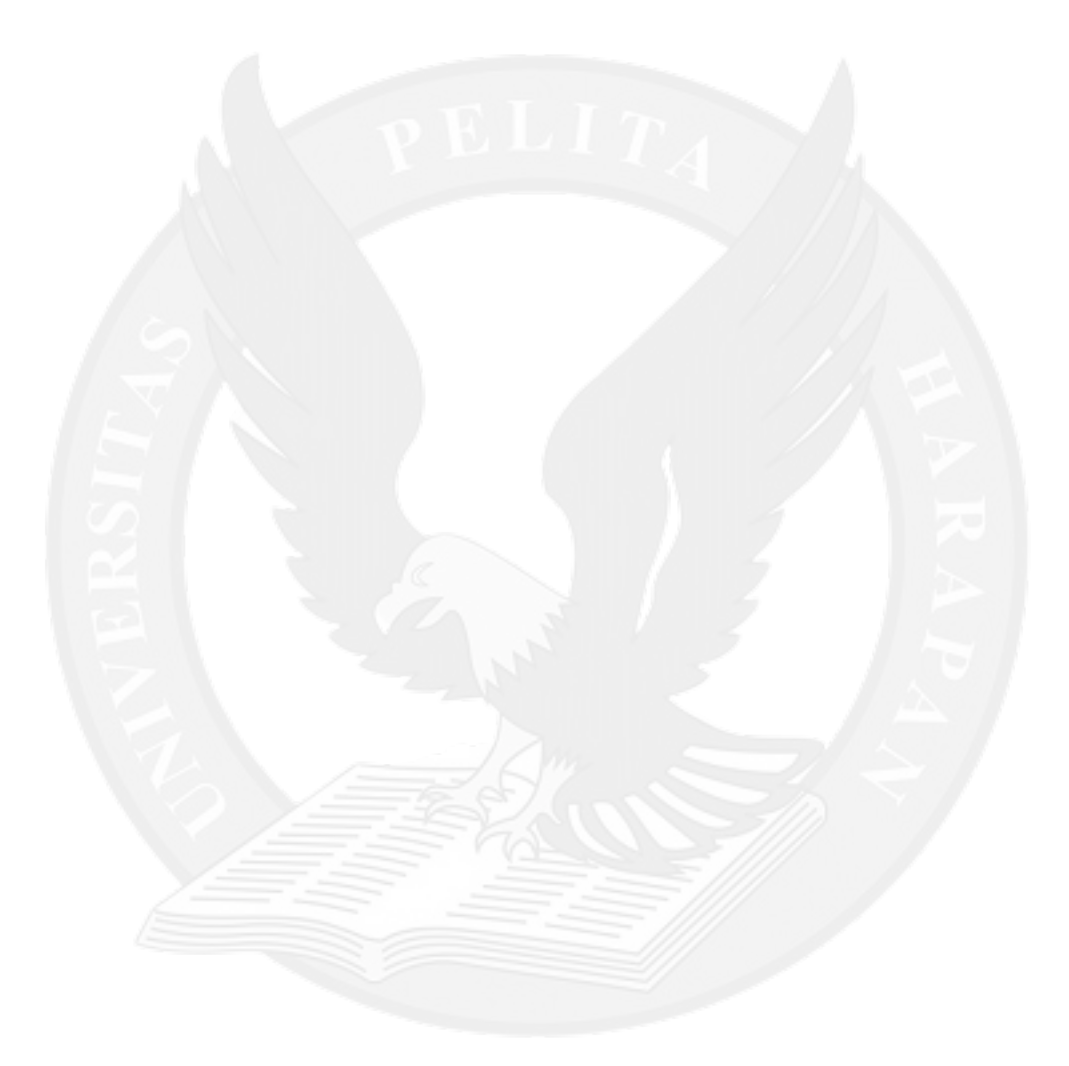